Struts PDF

https://www.100test.com/kao\_ti2020/141/2021\_2022\_Struts\_E6\_A1 \_86\_E6\_c29\_141380.htm Struts MVC  $Web$ 

码的可重用性和灵活性。文中首先介绍了Struts概念和体系结

 $\lambda$  Struts  $\lambda$ 各个功能模块以及整个系统基于Struts的开发流程。最后,通 过一个应用示例,详细介绍了Struts框架在系统开发中的应用 MVC Struts Web; 0

 $[1]$ 

 $J2EE$ MVC Model View Controller  $\text{Struts}$  and  $\text{MVC}$ 

 $Web$ 

Struts [2] 1 Struts MVC Struts Model View Controller 1 Struts  $Struts$  . The contract of  $S$  truts is  $[3]$ 

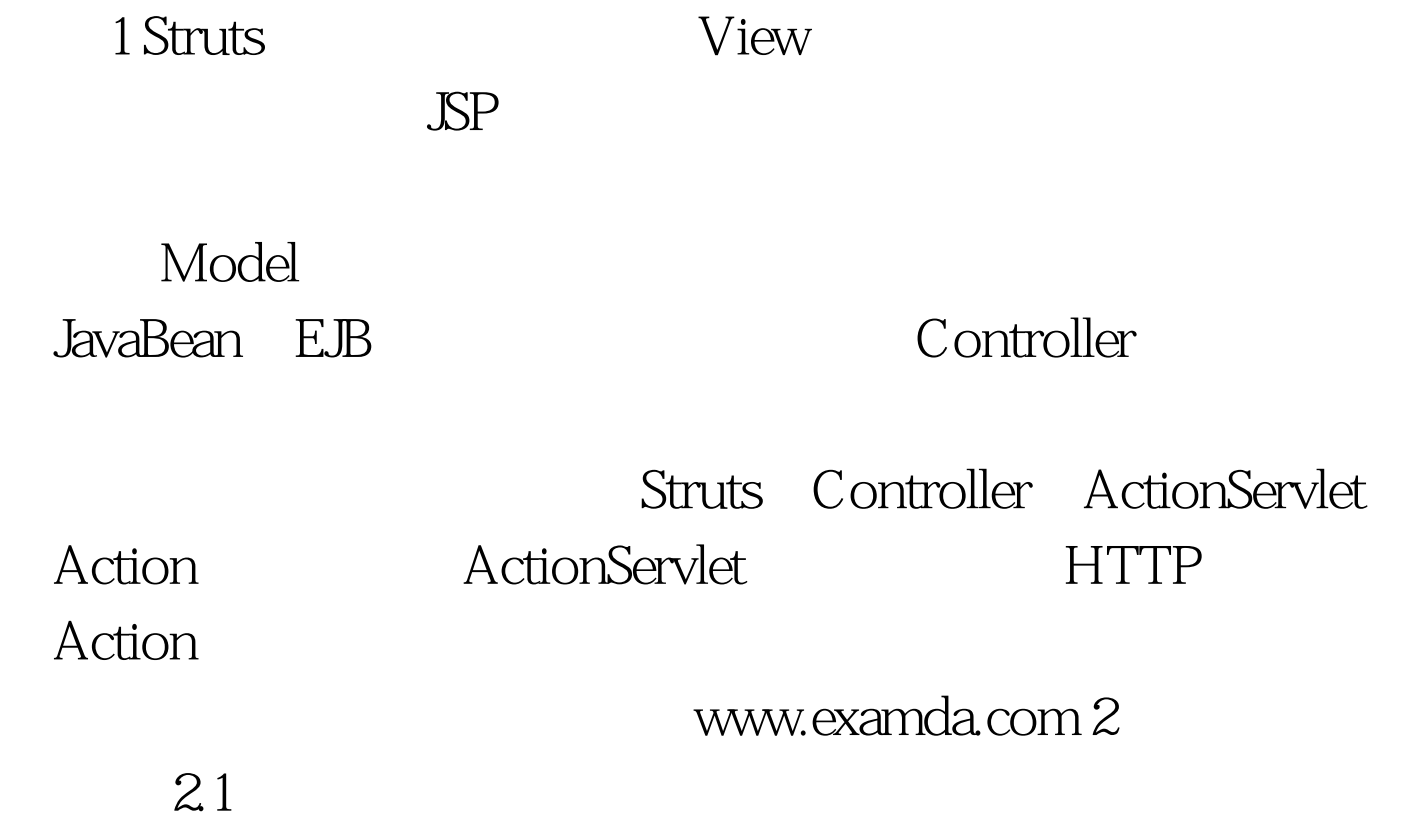

 $\sim$  2

 $1$ 

 $\sim$  2010  $\sim$  2011  $\sim$  2011  $\sim$  2011  $\sim$  2011  $\sim$  2011  $\sim$  2011  $\sim$  2011  $\sim$  2011  $\sim$  2011  $\sim$  2011  $\sim$  2011  $\sim$  2011  $\sim$  2011  $\sim$  2011  $\sim$  2011  $\sim$  2011  $\sim$  2011  $\sim$  2011  $\sim$  2011  $\sim$  2011  $\sim$  2011

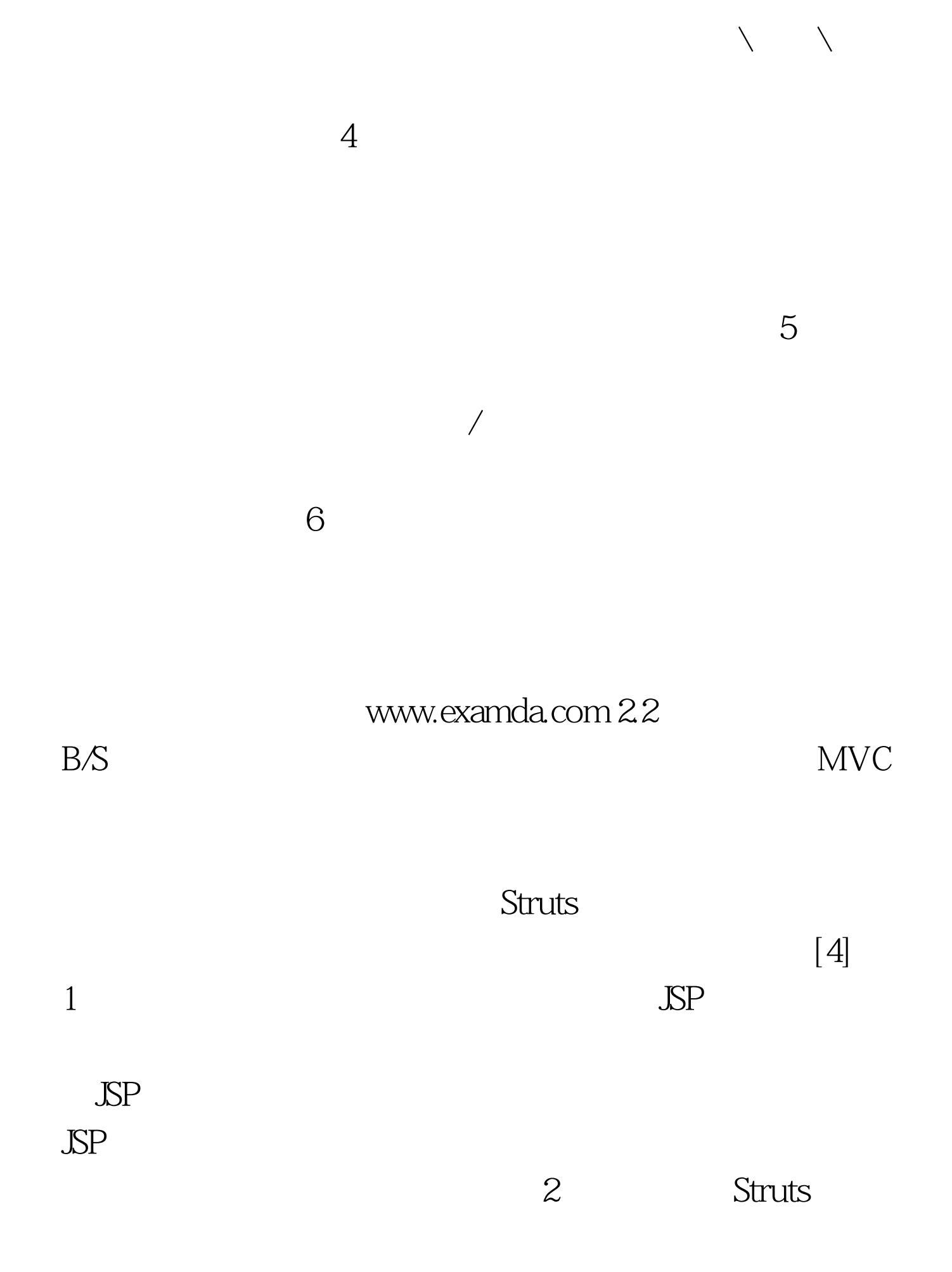

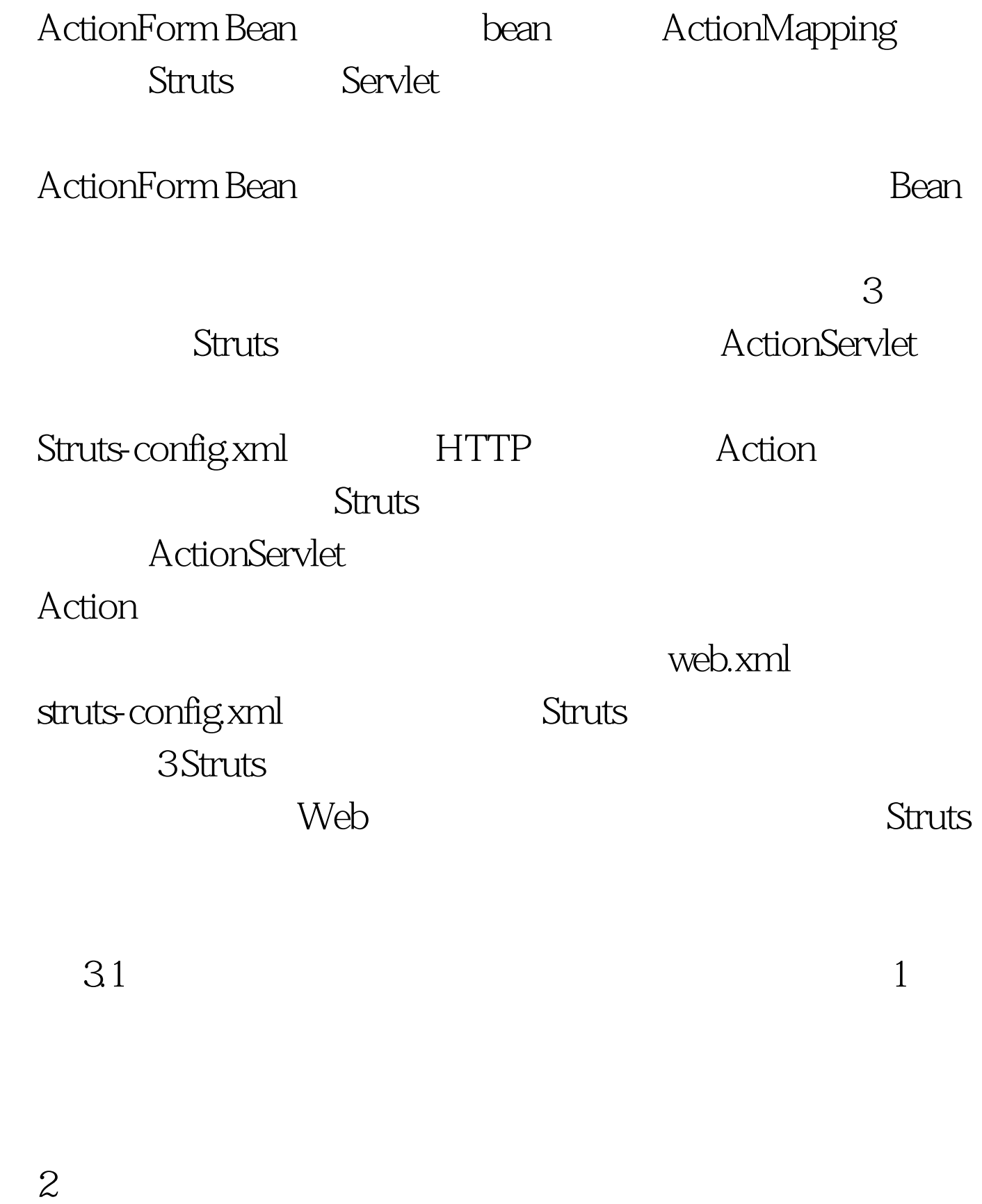

 $100T$ est www.100test.com